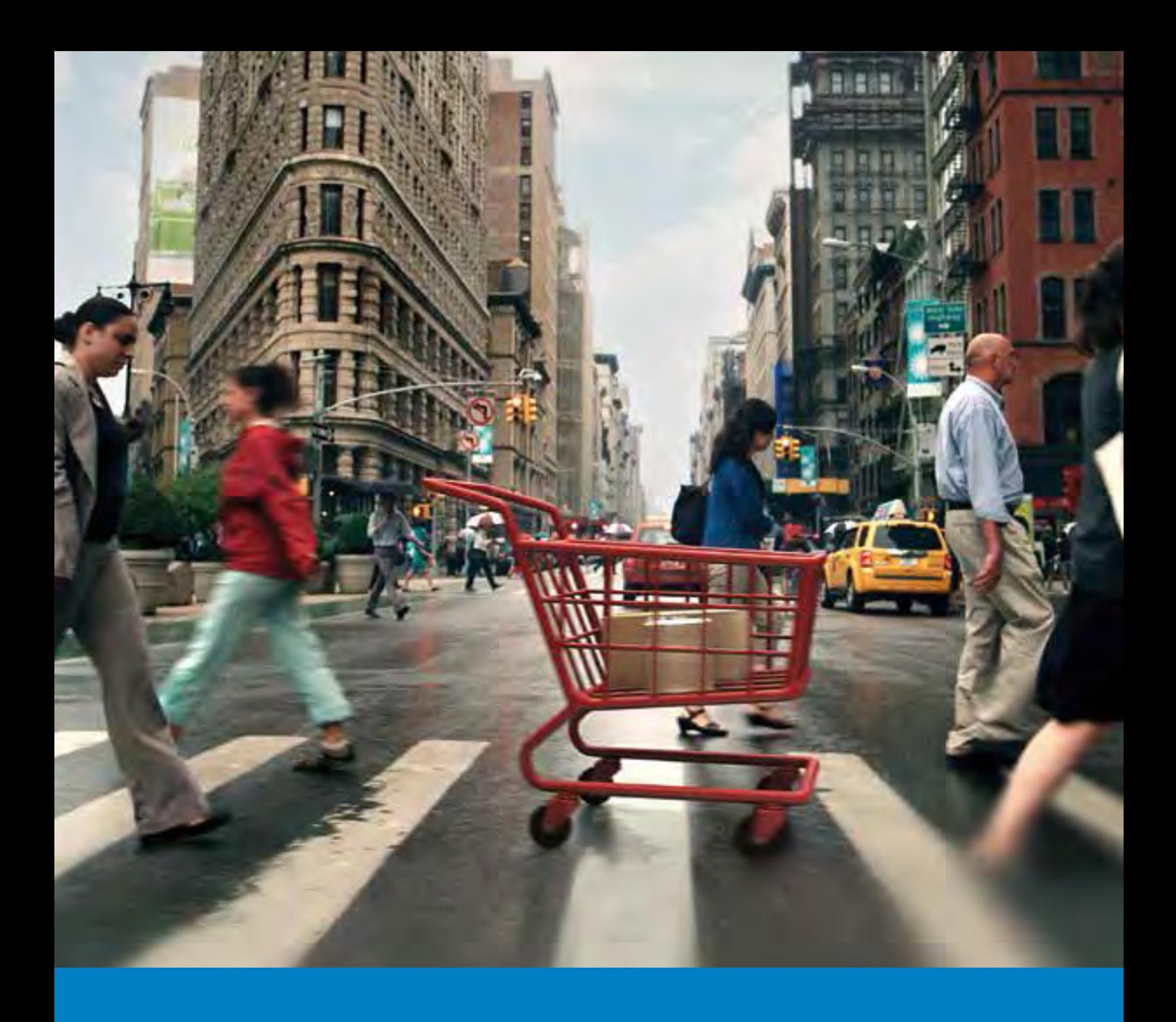

#### L'expérience de magasinage en ligne complète

Cela commence dans votre magasin en ligne, donne lieu à la livraison des produits achetés et peut se terminer par un échange ou un retour réussi du produit. Incorporez les solutions de cybercommerce intégrales de Postes Canada à votre stratégie de cybercommerce afin d'offrir à vos clients l'expérience de magasinage en ligne simple et pratique à laquelle ils s'attendent et ont droit. Intégrez nos services Web à votre système en ligne pour augmenter les ventes et fidéliser la clientèle en améliorant la navigation et l'expérience de retour du client.

# Solutions en ligne et outils d'expédition

# 5.1 **Solutions de cybercommerce**

Tirez profit de la gamme complète de solutions de cybercommerce intégrales de Postes Canada pour créer une expérience fluide de magasinage intercanal.

#### **Offrez une meilleure expérience de magasinage en ligne**

L'intégration des services Web de Postes Canada à votre système de cybercommerce permet à vos clients de prendre en main leur expérience de livraison et améliore leur navigation et leur expérience d'achat, grâce à l'affichage des frais d'expédition et des dates de livraison dès le début de la transaction.

#### **Établissez la norme quant aux attentes des clients envers un détaillant en ligne**

Personnalisez la façon dont s'affichent les données sur votre site Web et adaptez votre cybercommerce aux besoins et aux attentes de vos clients.

#### **Configurez votre réseau de service à la clientèle pour réussir**

Fournissez à votre équipe du service à la clientèle l'information dont elle a besoin pour aider les clients et réduire le nombre d'appels reçus par votre réseau de service à la clientèle.

#### **Profitez d'une intégration en ligne transparente avec nos partenaires**

Nos partenaires fournisseurs de solutions ont déjà intégré à leurs systèmes des technologies de services Web entièrement personnalisables pouvant soutenir une vaste gamme de capacités de cybercommerce. Trouvez nos partenaires à l'adresse [postescanada.ca/fournisseursdesolutions](http://www.postescanada.ca/fournisseursdesolutions).

Notre gamme de services Web intégraux est gratuite et comprend ces options.

#### 5.1.1 **Frais d'expédition et dates de livraison prévues**

À l'étape de paiement, fournissez avec exactitude les frais d'expédition et les dates de livraison prévues à vos clients.

## 5.1.2 **Étiquettes d'expédition**

Préparez, gérez et traitez rapidement les envois en créant vos propres étiquettes d'expédition.

### 5.1.3 **Repérage**

Hébergez l'expérience client du début à la fin et donnez aux consommateurs la possibilité de faire le suivi de leurs colis sans devoir quitter votre site Web.

# 5.1.4 **Option Livrer au bureau de poste**

Grâce à une intégration simple dans votre système en ligne, donnez à vos clients la possibilité de faire livrer leur colis à n'importe lequel des quelque 6 300 comptoirs postaux sécurisés de notre réseau.

### 5.1.5 **Retours**

Offrez à vos clients un processus de retour pratique et flexible en intégrant une option de création d'une étiquette de retour directement sur votre site Web.

## 5.1.6 **Outil de recherche d'un bureau de poste**

Fournissez à votre réseau de service à la clientèle des précisions sur les bureaux de poste locaux et leur emplacement.

#### 5.1.7 **Demande de ramassage**

Faites ramasser vos colis par Postes Canada à votre siège social, votre centre de distribution ou votre emplacement de vente au détail.

#### 5.1.8 **AdresseComplèteMC\***

Grâce à sa configuration « glisser-déplacer », à ses méthodes de recherche avancée et à ses données d'adressage améliorées, AdresseComplète est la prochaine génération des fonctions de recherche d'adresses internationales. Cet outil des services Web permet d'effectuer une recherche intelligente et rapide pour améliorer l'exactitude et la pertinence des adresses. Vous verrez instantanément la fonction de recherche à l'œuvre à mesure que vous tapez.

Pour obtenir d'autres renseignements sur nos solutions de cybercommerce, consultez le site [postescanada.ca/cybercommerce](http://www.postescanada.ca/cybercommerce).

\* Des frais de transaction s'appliquent.

# 5.2. **Intégration simple**

L'expérience décrite à la section 5.1 est offerte grâce à l'intégration facile des services Web de Postes Canada. En tant que membre du Programme pour développeurs de Postes Canada, vous disposerez d'un point d'accès unique à toute une gamme de services Web, de ressources et d'outils en ligne qui vous aideront à répondre aux besoins de vos clients en ligne et à fidéliser ces derniers :

- L'interface conviviale et la facilité d'inscription vous permettront d'établir les services rapidement.
- Les interfaces de programmation d'application (API) axées sur des normes de libre-service vous permettront de gagner du temps et de ménager vos efforts.
- Le forum de discussion communautaire facilite le partage de ressources, de renseignements et d'idées.
- Vous bénéficierez de l'assistance de spécialistes pour que l'installation, le développement et l'intégration se déroulent bien du début à la fin.
- Vous accéderez en un clic aux échantillons de code, à des documents de référence et à un soutien en ligne.

Pour en savoir plus sur les services Web de Postes Canada, consultez le site [postescanada.ca/servicesweb](http://www.postescanada.ca/servicesweb).

# 5.3. **Systèmes d'expédition**

Peu importe si vous êtes un expéditeur fréquent ou occasionnel, si vous ayez besoin d'une plateforme d'expédition simple ou sophistiquée, ou si vous expédiez des envois au Canada ou partout dans le monde, Postes Canada dispose de systèmes d'expédition et de programmes conçus pour répondre à vos besoins.

## 5.3.1 **Outils électroniques d'expédition (OEE)**

Les Outils électroniques d'expédition (OEE) de Postes Canada correspondent à une série d'applications logicielles utilisées pour préparer les étiquettes d'expédition et les manifestes et pour automatiser vos procédés d'expédition. Nous offrons trois versions des Outils électroniques d'expédition (OEE) en fonction des besoins et de la complexité de votre entreprise, qu'il s'agisse de fonctions robustes ou d'une navigation sur un seul écran.

#### 5.3.1.1 **OEE 2.0**

Il s'agit de notre offre la plus importante et la plus complexe. Cet outil d'expédition offre une fonctionnalité sécuritaire et robuste pour les expéditeurs habituels qui envoient des volumes élevés vers n'importe quelle destination. Il vous permet d'automatiser vos procédés, de créer des documents et de les imprimer à l'aide d'une imprimante au laser ou thermique.

Les OEE 2.0 vous permettent :

- d'obtenir des propositions de prix et de comparer rapidement nos services d'expédition, nos tarifs, nos fonctions et nos options avant d'imprimer vos étiquettes;
- de regrouper vos envois, d'attribuer des préférences et des valeurs par défaut et d'utiliser les fonctions pour divers envois à la fois;
- de suivre des conseils étape par étape lorsque vous importez les renseignements sur la commande ou les personnes-ressources de votre carnet d'adresses, et d'accéder à un soutien pour les entreprises ayant divers utilisateurs. Pour obtenir des directives sur l'importation, consultez le site [postescanada.ca/](http://www.postescanada.ca/oee/importation) [oee/importation](http://www.postescanada.ca/oee/importation);
- d'utiliser des fonctions de recherche avancée pour vos envois, les personnes-ressources de votre carnet d'adresses, votre historique d'expédition, etc.;
- d'effectuer le suivi des envois et d'envoyer aux clients des courriels contenant un numéro de repérage unique en utilisant les mises à jour sur la livraison.

#### 5.3.1.2 **Version en ligne des OEE**

Cet outil d'expédition constitue la version simplifiée en ligne des OEE 2.0 et comprend la plupart des fonctions de ce dernier. La version en ligne des OEE est un excellent outil pour les expéditeurs occasionnels qui ont besoin d'une application facile à utiliser et accessible à partir de n'importe quel poste avec accès Internet. Aucune installation de logiciel n'est requise pour s'en servir.

La version en ligne des OEE vous permet :

- de comparer les tarifs et les normes de livraison des services offerts;
- de remplir les étiquettes d'expédition en ligne et de les imprimer à l'aide d'une imprimante au laser;
- de conserver et de gérer les noms dans un carnet d'adresses;
- de régler les préférences personnalisées pour définir automatiquement les champs avec des valeurs fréquemment utilisées;
- d'envoyer des mises à jour sur la livraison incluant un numéro de repérage unique pour aviser les clients de l'état de livraison.

#### 5.3.1.3 **Saisie d'une commande express des OEE**

Cet outil d'expédition simple à écran unique peut être utilisé pour les envois simples expédiés au Canada seulement. Vous pouvez adapter l'outil Saisie d'une commande express (SCE) des OEE pour qu'il réponde à vos besoins en matière d'expédition. Accédez à l'application directement à partir du site Web de Postes Canada ou installez-la comme lien direct à partir de l'intranet de votre entreprise. Il s'agit de la solution protégée SCE.

La Saisie d'une commande express des OEE vous permet :

- d'imprimer des étiquettes d'adresse pour les envois au Canada et de payer en ligne;
- de conserver et de gérer les noms dans un carnet d'adresses;
- de régler les préférences personnalisées pour définir automatiquement les champs avec des valeurs fréquemment utilisées;
- d'envoyer des mises à jour sur la livraison incluant un numéro de repérage unique pour aviser les clients de l'état de livraison;
- de repérer vos commandes.

Si vous désirez avoir un lien vers la solution protégée SCE sur le site Web de votre entreprise, envoyez-nous un courriel à l'adresse [sic.eac@postescanada.ca](mailto:sic.eac@postescanada.ca) ou communiquez avec votre représentant des ventes de Postes Canada.

Cherchez-vous à importer votre commande? Suivez les instructions affichées sur le site **[postescanada.ca/oee/importation](http://www.postescanada.ca/oee/importation).**

#### 5.3.1.4 **Outils électroniques d'expédition – Aperçu**

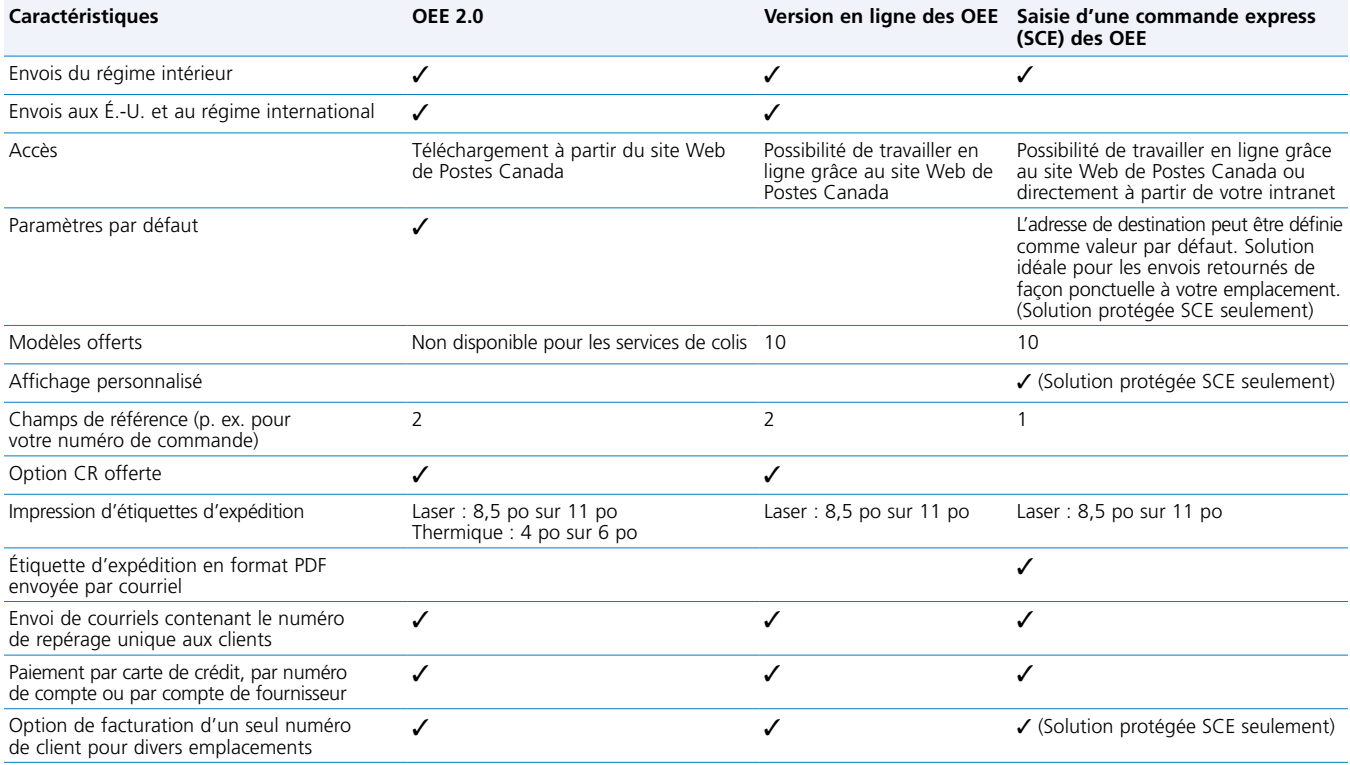

#### 5.3.1.5 **Exigences du système recommandées – OEE 2.0, version en ligne des OEE et Saisie d'une commande express (SCE) des OEE**

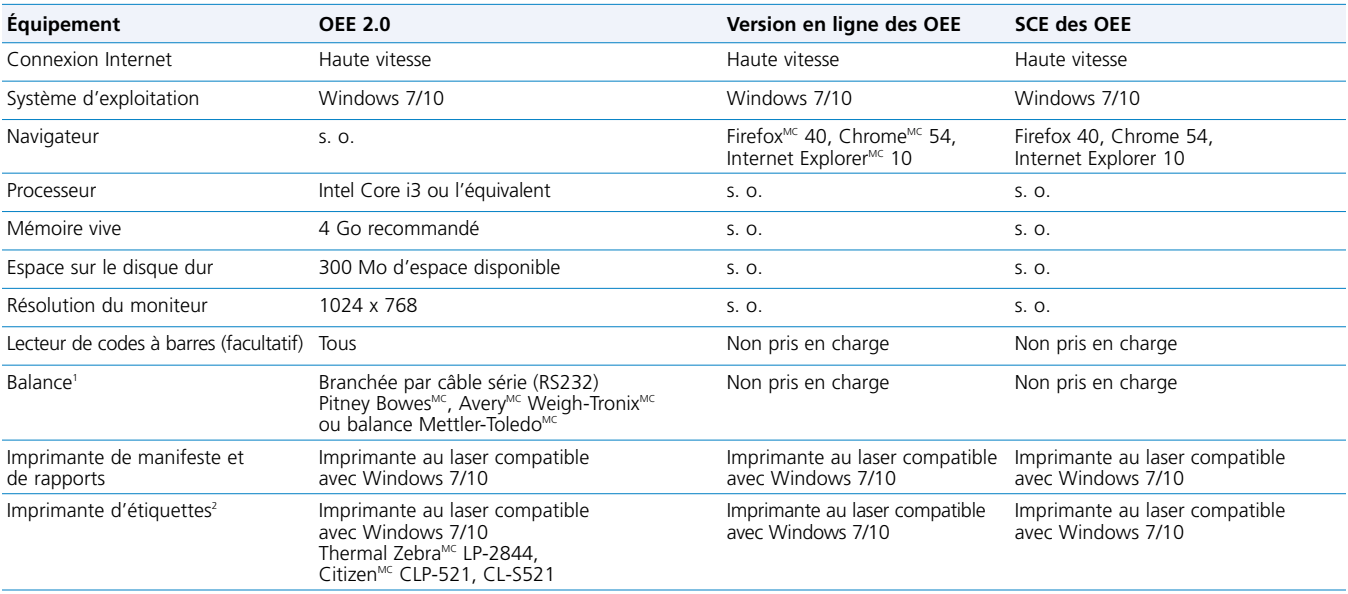

1. À l'heure actuelle, les OEE sont compatibles avec les balances Pitney Bowes, Weigh-Tronix et Mettler-Toledo qui peuvent être branchées à un ordinateur sur un port série.<br>Si vous expédiez moins de 50 articles par jour ou du colis à la main dans les OEE.

2. Le type d'imprimante qui sert à la production d'étiquettes dépend de la connexion de sortie utilisée. Les OEE ne peuvent saisir un accès d'imprimante et un type de<br>papier qu'une seule fois. Pour obtenir des renseignemen

Remarque : Pour obtenir d'autres renseignements sur les Outils électroniques d'expédition (OEE), veuillez communiquer avec nous en composant le 1 866 757-5480 ou en consultant le site [postescanada.ca/oee](http://www.postescanada.ca/oee).

#### 5.3.2 **Le programme CyberLien : pour les clients utilisant un système d'expédition d'une tierce partie ou leur propre logiciel**

#### 5.3.2.1 **À propos du programme CyberLien**

Par l'entremise du programme CyberLien, Postes Canada approuve et surveille les logiciels d'expédition standard et personnalisés développés par des fournisseurs tiers et par les clients, et ce, aux fins de conformité aux spécifications de Postes Canada. Ce procédé veille à ce que les sorties du système d'expédition soient conformes à nos exigences, ce qui permet le traitement efficace des colis à l'aide de l'équipement automatisé, le repérage des articles et la facturation précise. L'étiquette d'expédition produite par un système d'expédition doit comprendre les données d'adressage de l'expéditeur et du destinataire, le service de colis à utiliser, toute option de livraison de colis pertinente et un code à barres imprimé clairement selon les spécifications de Postes Canada. Dans tous les cas, il faut soumettre un fichier électronique de données pour entamer le repérage d'un article et pour profiter des avantages de la facturation électronique. Un manifeste papier précis doit être transmis et accompagner tous les envois au moment du dépôt ou du ramassage.

#### 5.3.2.2 **Fournisseurs tiers**

Les fournisseurs tiers proposent des logiciels d'expédition standard et personnalisés aux moyennes et grandes entreprises ayant des procédés administratifs complexes qui ont besoin de faire appel à plusieurs transporteurs ou qui souhaitent une solution intégrée à leur système financier ou à leur progiciel de gestion intégré (PGI).

Une fois qu'un fournisseur tiers est approuvé comme étant un fournisseur privilégié dans le cadre du programme CyberLien, les clients de Postes Canada peuvent faire appel à lui pour expédier des envois à l'aide de tous les services de colis de Postes Canada (régime intérieur, à destination des États-Unis et régime international).

Il incombe aux clients de sélectionner un fournisseur produisant des étiquettes d'expédition et des documents de commande conformes. Nos fournisseurs tiers privilégiés doivent suivre un processus d'approbation rigoureux pour s'assurer de respecter les exigences des règles d'expédition et de facturation de Postes Canada.

Pour en apprendre davantage au sujet des exigences relatives au fournisseur ou de notre processus d'approbation, ou encore pour voir la liste des fournisseurs tiers privilégiés de Postes Canada, consultez le site [postescanada.ca/programmecyberlien](http://www.postescanada.ca/programmecyberlien).

#### 5.3.2.3 **Solutions d'expédition conçues par la clientèle**

Si vous êtes un moyen ou un gros expéditeur de courrier ayant des exigences particulières quant au traitement de vos envois, vous avez peut-être déjà votre propre solution d'expédition, intégrée aux systèmes financiers/PGI de votre entreprise.

Le programme CyberLien de Postes Canada permet de veiller à ce que les étiquettes d'expédition et les manifestes produits par votre logiciel d'expédition respectent les exigences de Postes Canada ainsi que les spécifications de ses systèmes. Les clients qui conçoivent leur propre logiciel peuvent sélectionner les services d'expédition pour lesquels ils veulent obtenir une autorisation.

Pour obtenir plus de renseignements au sujet du programme CyberLien, veuillez communiquer avec votre représentant des ventes de Postes Canada ou envoyer une demande à l'adresse [cenauto@postescanada.ca](mailto:cenauto%40postescanada.ca?subject=) pour entamer le processus d'approbation.

# 5.4. **Outils en ligne de Postes Canada**

Nos outils en ligne vous offrent un moyen pratique de faire le suivi de vos articles, de trouver l'information au sujet d'un envoi, de gérer vos comptes et de commander des produits et fournitures, et ce, au moment qui vous convient. Ouvert en tout temps, cet environnement sécurisé vous propose des solutions d'affaires simples, exactes, rapides et sans frais supplémentaires.

# 5.4.1 **Repérage de vos articles**

Si vous utilisez les OEE 2.0 ou un logiciel d'expédition conçu par le client/par une tierce partie pour soumettre vos manifestes, vous pourrez créer vos propres rapports de manifeste pour assurer le suivi de tous vos articles. Vous pouvez aussi utiliser jusqu'à deux numéros de référence pour chaque envoi et offrir à vos clients des mises à jour sur la livraison, une option gratuite qui fournit un avis par courriel lorsque vos articles sont balayés. Consultez le site [postescanada.ca/entreprise](http://www.postescanada.ca/entreprise) pour obtenir d'autres renseignements sur les mises à jour de livraison ou pour effectuer en tout temps le suivi de vos articles expédiés.

## 5.4.2 **Renseignements sur l'état d'avancement de l'envoi**

#### **Activités de suivi des articles**

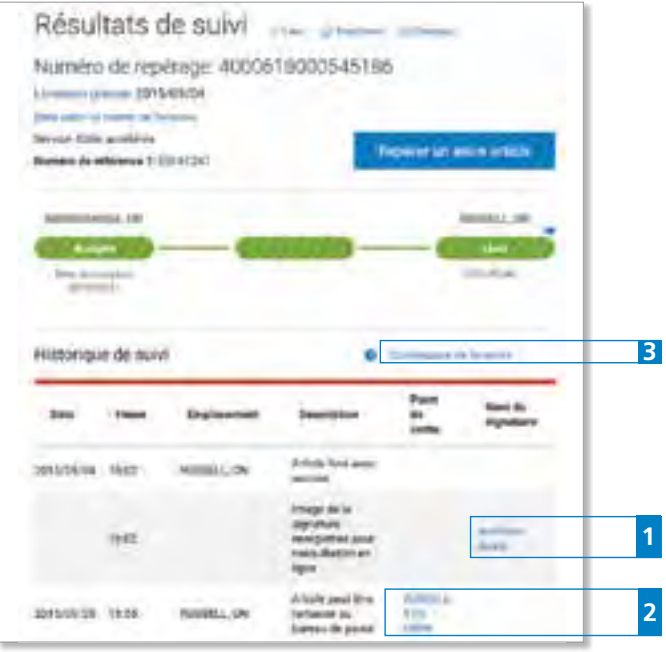

#### **1 Signature**

Lorsque l'option Signature est sélectionnée, vous pouvez visualiser l'image de la signature en ligne et en imprimer une copie papier. Pour les envois à destination des États-Unis ou du régime international, vous verrez seulement le nom de la personne qui a signé pour obtenir l'article, et non pas l'image de la signature.

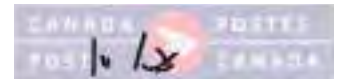

Remarque : Pour des raisons de sécurité, la signature est affichée à un niveau de clarté réduit sur le logo en filigrane de Postes Canada.

#### **2 Outil de recherche d'un bureau de poste**

Si votre article a été expédié à un bureau de poste aux fins de ramassage, vous pouvez sélectionner l'option pertinente pour afficher l'adresse et les heures d'ouverture de ce bureau de poste.

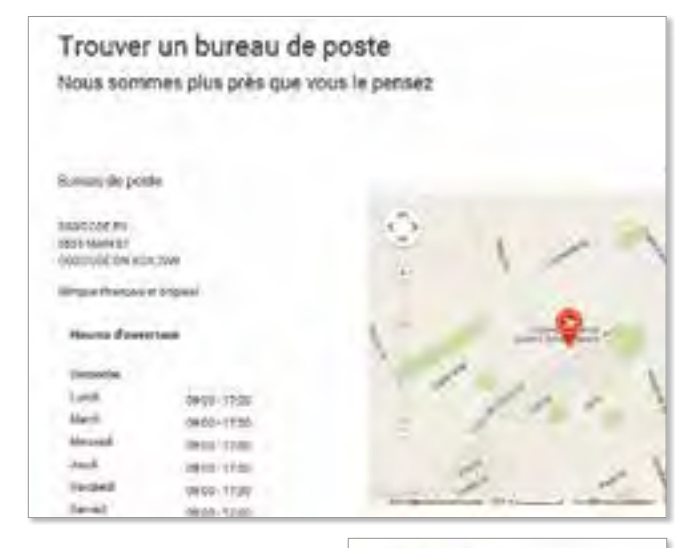

#### **3 Confirmation de livraison**

Vous pouvez visualiser ou imprimer une copie papier de la Confirmation de livraison qui résume le Registre de livraison de Postes Canada sur lequel figure le nom de la personne ayant signé à la réception de l'article, le cas échéant.

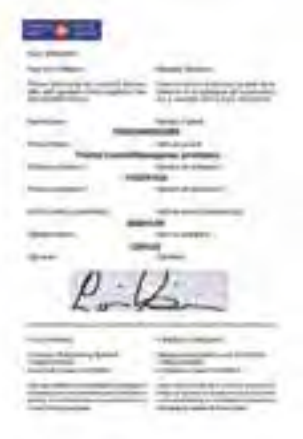

## 5.4.3 **Recherche de vos manifestes**

Vous pouvez effectuer une recherche de manifeste par numéro de manifeste ou par période ou encore effectuer une recherche de manifeste plus poussée en utilisant le code postal d'origine, la province ou territoire d'arrivée ou le code postal d'arrivée. Les manifestes qui contiennent 500 articles ou moins peuvent être consultés en ligne ou envoyés par courriel sécurisé. Chaque manifeste fournira l'information sommaire sur chaque article y figurant, y compris l'activité de balayage la plus récente, la date d'une tentative de livraison, la date de livraison réelle, un lien actif sur lequel vous pourrez cliquer afin de visualiser davantage de renseignements et l'image de la signature (si l'option Signature a été sélectionnée et qu'une signature a été obtenue). Pour obtenir plus de renseignements, visitez le site [postescanada.ca/cal](http://www.postescanada.ca/cal), ouvrez une session dans le Centre d'affaires en ligne, puis cliquez sur l'option de suivi avancé.

#### 5.4.4 **Gestion de votre compte**

Tenez votre compte à jour en vous servant de la fonction Gestion de mes comptes. Ce progiciel de comptabilité intégré permet d'exécuter les activités suivantes :

- vérifier l'historique des comptes et des transactions;
- afficher tous les éléments non réglés figurant actuellement dans votre compte et les trier dans le format de votre choix;
- afficher les éléments et les types de transactions;
- trier vos transactions de « Relevé de compte » à jour;
- afficher et imprimer des copies de factures;
- payer votre facture à l'aide de l'option de paiement en ligne.

Pour plus de renseignements, reportez-vous à la section 8.2.

La personne-ressource principale désignée dans votre Convention obtiendra un code d'usager et un mot de passe afin d'accéder aux divers outils en ligne à partir du site [postescanada.ca/cal](http://www.postescanada.ca/cal). Vous pouvez aussi communiquer avec le Groupe de gestion du crédit de Postes Canada au 1 800 267-7651 pour obtenir un code d'usager et un mot de passe.

#### 5.4.5. **Commande d'enveloppes d'expédition prépayées et de fournitures d'expédition**

Rien de plus simple et de plus rapide que de magasiner pour trouver des enveloppes prépayées et des fournitures d'expédition dans notre boutique en ligne à partir de l'adresse [postescanada.ca/entreprise/](http://www.postescanada.ca/entreprise/boutique) [boutique](http://www.postescanada.ca/entreprise/boutique). Magasinez facilement pour trouver des articles et vérifiez l'état de vos commandes après un achat. Le paiement est simple : il vous suffit de vous servir d'une carte de crédit reconnue ou de porter le solde à votre compte de Postes Canada.